|        | kosdaysolutions                                                          | £03         |  |
|--------|--------------------------------------------------------------------------|-------------|--|
|        | MV Basic Linkar                                                          | 🕲 229ms     |  |
|        | Linkar Extension for MV databases to manage MV Basic<br>Kosday Solutions | progr<br>වූ |  |
| _      | SVN                                                                      | 🕲 109ms     |  |
| TANTAL | Integrated Subversion source control<br>Chris Johnston                   | ¢           |  |

Image 1. VSCode extensions used

| ×1 -         | File Edit Selection View Go Run Term  | ninal Help                   |                         |                                      |  |  |
|--------------|---------------------------------------|------------------------------|-------------------------|--------------------------------------|--|--|
| С            | EXPLORER                              | E REPORT.LISTASICOIVA347 3 × |                         |                                      |  |  |
|              | ✓ OPEN EDITORS                        | FUENTES.SIAR                 | .V8 > SICO.BP > \Xi REF |                                      |  |  |
| Q            | × ≡ REPORT.LISTASICOIVA347 \FUENTES.S | IAR.V8\SICO.BP 3             | 62                      | **[%INICIO_INCLU                     |  |  |
|              | ✓ LINKAR                              | 63                           | \$INCLUDE COMMON        |                                      |  |  |
| 9 o<br>0 13  | > 🖯 D3 Metal D3                       |                              | 64                      | \$INCLUDE COMMON                     |  |  |
| 6 <u>1</u> 3 | > 🖯 D3 WINDOWS D3                     |                              | 65                      | \$INCLUDE COMMON                     |  |  |
|              | > 🖯 demo.linkar qm                    |                              | 66                      | • \$INCLUDE COMMON.                  |  |  |
| a⊳<br>a      | > 🖯 demo.linkar d3                    |                              | 67                      | • • \$INCLUDE • COMMON.              |  |  |
|              | > 🗍 FUENTES.HOMASS QM                 |                              | 68                      | \$INCLUDE COMMON.                    |  |  |
| ß            |                                       |                              | 69                      | \$INCLUDE COMMON                     |  |  |
|              | > C FUENTES.SIAR.TPV QM               |                              | 70<br>71                | DEFFUN FUNPLANO<br>DEFFUN FUNREP (   |  |  |
| S            |                                       | ▣ያ∑▯∕□▷●                     | 71                      | DEFFUN FUNERROR                      |  |  |
|              | > 1 FUENTES.UNIVERSAL QM              |                              | 73                      | DEFFUN FUNCREARI                     |  |  |
|              | > GITPRUEBAS QM                       |                              | 74                      | · · DEFFUN · FUNREPOR                |  |  |
|              |                                       |                              | 75                      | ··**[%FIN_INCLUDE:                   |  |  |
|              |                                       |                              | 76 • • •                | \$INCLUDE COMMON                     |  |  |
|              | > O MVBASE mvBASE                     |                              | 77                      | \$INCLUDE COMMON                     |  |  |
|              | Reality Win Reality                   |                              | 78                      | \$INCLUDE COMMON                     |  |  |
|              | > 🖯 Unidata Unidata                   |                              | 79                      | \$INCLUDE COMMON                     |  |  |
|              | > 🖯 Universal Reality                 |                              | 80<br>81                | \$INCLUDE COMMON<br>\$INCLUDE COMMON |  |  |
|              | > 🖯 Universe Lin DemoLinkar Universe  |                              | 82                      | \$INCLUDE COMMON                     |  |  |
|              | > 🖯 Universe Win Universe             |                              | 83                      | \$INCLUDE COMMON                     |  |  |
|              | > 🖯 Universe Win PICK Universe        |                              | 84                      | \$INCLUDE COMMON.                    |  |  |
|              |                                       |                              | 85                      | • \$INCLUDE • COMMON.                |  |  |
|              | L                                     |                              | 86                      | · DEFFUN FUNPORCI                    |  |  |
|              |                                       |                              | 87                      | · · DEFFUN · FUNCHANG                |  |  |
|              |                                       |                              | 88                      | - DEFFUN FUNNEWID                    |  |  |
|              |                                       |                              | 89                      | DEFFUN FUNCREATE                     |  |  |
|              |                                       |                              | 90<br>91                |                                      |  |  |
|              | > UNTITLED (WORKSPACE)                |                              | 92                      | *                                    |  |  |
|              | ~ SVN 🚽 🗕                             | 93                           | ··*·Asignacion·de       |                                      |  |  |
|              | > FUENTES.SIAR.TPV                    | 94                           | *                       |                                      |  |  |
|              |                                       | 95                           |                         |                                      |  |  |
|              | > 📮 FUENTES.LINKAR                    | 96                           | **[%INICIO_ASIG         |                                      |  |  |
|              | > 📮 FUENTES.SIAR.V8                   | TERMINAL F                   | PROBLEMS 3 OUTPU        |                                      |  |  |
|              |                                       |                              |                         |                                      |  |  |

Image 2. List of connections to different data accounts, on different MV platforms. From the same VSCode instance we can manage programs in D3, QM, Universe, Unidata,...

| Edit Connection: FUENTES.SIAR.V8                                                                                                    |                                                                                                   |  |  |  |  |  |  |  |
|----------------------------------------------------------------------------------------------------|---------------------------------------------------------------------------------------------------|--|--|--|--|--|--|--|
| Name                                                                                                    | FUENTES.SIAR.V8                                                                                   |  |  |  |  |  |  |  |
| Database                                                                                                    | QM ~                                                                                              |  |  |  |  |  |  |  |
| Server                                                                                                    | ABAABAABAA                                                                                        |  |  |  |  |  |  |  |
| Port                                                                                                    | 11201                                                                                             |  |  |  |  |  |  |  |
| SSL                                                                                                    |                                                                                                   |  |  |  |  |  |  |  |
| API Key                                                                                                    | AASAAAAAAAAAAAAAAAAAAAAAAAAAAAAAAAAAAA                                                            |  |  |  |  |  |  |  |
| Plugin Ref                                                                                                    |                                                                                                   |  |  |  |  |  |  |  |
| Custom Vars                                                                                                    |                                                                                                   |  |  |  |  |  |  |  |
| Free Text                                                                                                    |                                                                                                   |  |  |  |  |  |  |  |
| Language                                                                                                    |                                                                                                   |  |  |  |  |  |  |  |
| Load automatically on start                                                                                                    | •                                                                                                 |  |  |  |  |  |  |  |
| Included Files (for example FILE1                                                                                                    | FILE2, empty for all files or GET.LIST <list name=""> to use a saved list on the database)</list> |  |  |  |  |  |  |  |
| COMMON.BP COMMON.BP.TRIGGERS SICO.BP SICO.BP.TRIGGERS SIMAT.BP SIMAT.BP.TRIGGERS SIN<br>ERS SIPRO.BP SIPRO.BP.TRIGGERS SIFUN.BP SIFUN.BP.TRIGGERS \$SAVEDLISTS |                                                                                                   |  |  |  |  |  |  |  |
| Max. records per file                                                                                                    |                                                                                                   |  |  |  |  |  |  |  |
| BASIC Command                                                                                                    | MIBASIC                                                                                           |  |  |  |  |  |  |  |
| BASIC Arguments                                                                                                    |                                                                                                   |  |  |  |  |  |  |  |
| CATALOG Command                                                                                                    | MIBASIC                                                                                           |  |  |  |  |  |  |  |
| CATALOG Arguments                                                                                                    | LAGO                                                                                              |  |  |  |  |  |  |  |
| Custom Terminal Emulation Command                                                                                                    |                                                                                                   |  |  |  |  |  |  |  |
| C:\KOSDAY\Programas\Kitty\kitty-0.76.0.12.exe -load QMLOCAL                                                                                                    |                                                                                                   |  |  |  |  |  |  |  |

Image 3. Example of configuration of a connection to a data account through Linkar. To highlight the list of files you want to view and the customization of commands to be executed.

| ×1  | File                                                                                                    | e Ed                          | lit | Selection         | View          | Go | Run | Termina     | Iŀ   | Help |                        |                        |   |   |
|-----|----------------------------------------------------------------------------------------------------|-------------------------------|-----|-------------------|---------------|----|-----|-------------|------|------|------------------------|------------------------|---|---|
| ſЪ  |                                                                                                    | sou                           | RCE | CONTROL           |               |    |     |             |      |      |                        |                        |   |   |
| G   | ~                                                                                                    | ✓ SOURCE CONTROL REPOSITORIES |     |                   |               |    |     |             |      |      |                        |                        |   |   |
| Q   |                                                                                                    | FUE                           | NTE | S.HOMASS          | SVN           |    |     | 🎖 master    | Ð    | ✓    | $\mathbf{\hat{O}}$     | Q                      |   | 6 |
|     |                                                                                                    | FUE                           | NTE | <b>S.LINKAR</b> S | VN            |    |     | 🎖 master    | Ð    | ✓    | $\mathbf{\hat{O}}$     | Q                      |   | 4 |
| 20  |                                                                                                    | FUE                           | NTE | S.SIAR.TPV        | SVN           |    | r   | sincrotpv   | Ð    | ✓    | $\mathbf{\hat{O}}$     | Q                      |   | 1 |
| 013 |                                                                                                    | FUE                           | NTE | S.SIAR.V8         | SVN .         |    | ş   | sincrotpv   | ð    | ✓    | $\mathbf{\widehat{O}}$ | Q                      |   | 2 |
| Ь   | ~                                                                                                    | sou                           | RCE | CONTROL           |               |    |     |             |      |      |                        | ≣                      | 6 | ) |
| £   |                                                                                                    | > FU                          | JEN | TES.HOMA          | <b>SS</b> SVN |    |     | ဖို ma      | ster | Ð    | ✓                      | $\mathbf{\widehat{O}}$ | Q |   |
| ~0  |                                                                                                    | > FU                          | JEN | TES.LINKA         | <b>R</b> SVN  |    |     | ဖို ma      | ster | Ð    | ✓                      | $\mathbf{\widehat{O}}$ | Q |   |
| Ш   |                                                                                                    | > FU                          | JEN | TES.SIAR.T        | PV SVN        | I  |     | ဖို့ sincro | otpv | Ð    | ✓                      | $\mathbf{\widehat{O}}$ | Q |   |
| _   |                                                                                                    | ~ FU                          | JEN | TES.SIAR.V        | 8 SVN         |    |     | ₽ sincro    | otpv | Ð    | ✓                      | Ð                      | Q |   |
| S   |                                                                                                    | Dummy change to show          |     |                   |               |    |     |             |      |      |                        |                        |   |   |
|     |                                                                                                    | ✓ Changes                     |     |                   |               |    |     |             |      | 2    |                        |                        |   |   |
|     | <ul> <li>₩ %0 FUENTES.SIAR.V8 • COMMON.TEMPORAL</li> <li>₩ REPORT.LISTASICOIVA347 FUENTES.SIAR.V8 • SICO.BP</li> <li>✓ Changelist "ignore-on-commit"</li> <li>₩ %0 FUENTES.SIAR.V8 • VOC</li> </ul> |                               |     |                   |               |    |     |             |      |      | M                      |                        |   |   |
|     |                                                                                                    |                               |     |                   |               |    |     |             |      | •    |                        |                        |   |   |
|     |                                                                                                    |                               |     |                   |               |    |     |             |      |      |                        | 1                      |   |   |
|     |                                                                                                    |                               |     |                   |               |    |     |             |      |      |                        |                        | M |   |
|     |                                                                                                    |                               |     |                   |               |    |     |             |      |      |                        |                        |   |   |
|     |                                                                                                    |                               |     |                   |               |    |     |             |      |      |                        |                        |   |   |
|     |                                                                                                    |                               |     |                   |               |    |     |             |      |      |                        |                        |   |   |
|     |                                                                                                    |                               |     |                   |               |    |     |             |      |      |                        |                        |   |   |

Image 4. Example of Source Control with SVN

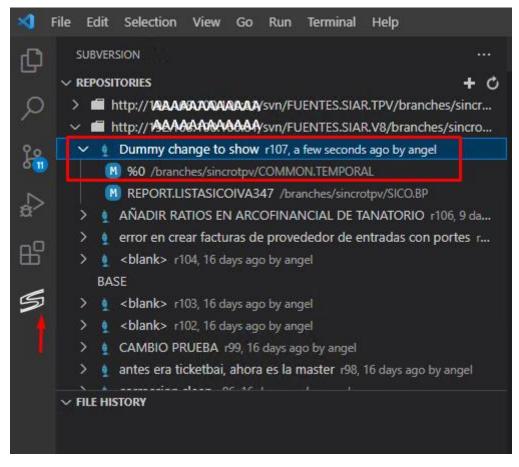

Image 5. List of changes in the repository